## [Home](https://clustrmaps.com/) (/) / Analytics for Harrisdoublewedding.blogspot.com

 $\left\| \cdot \right\|$ 

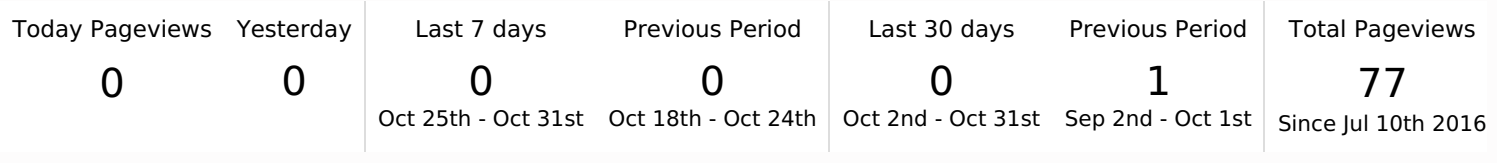

 $\Box$ 

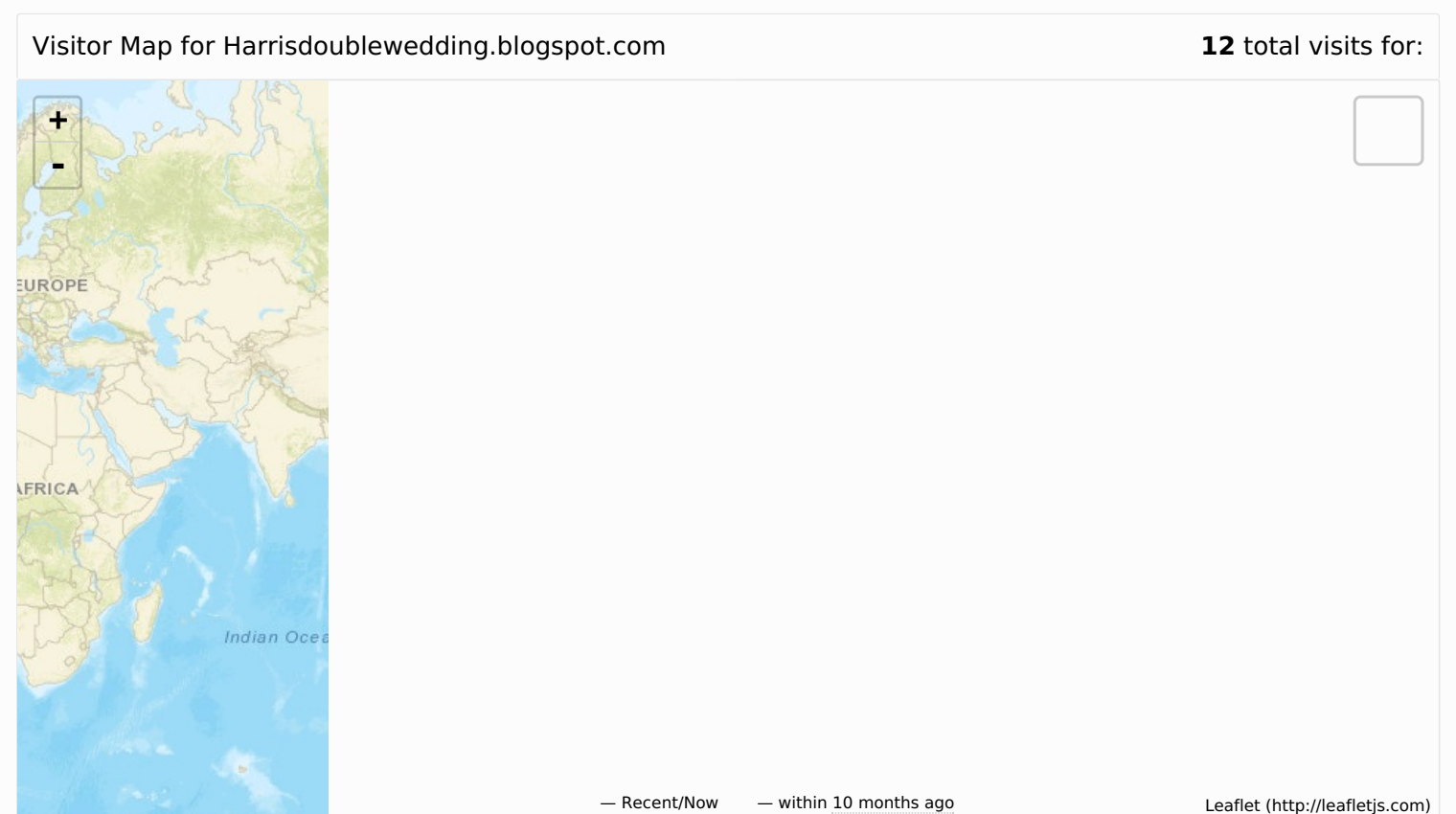

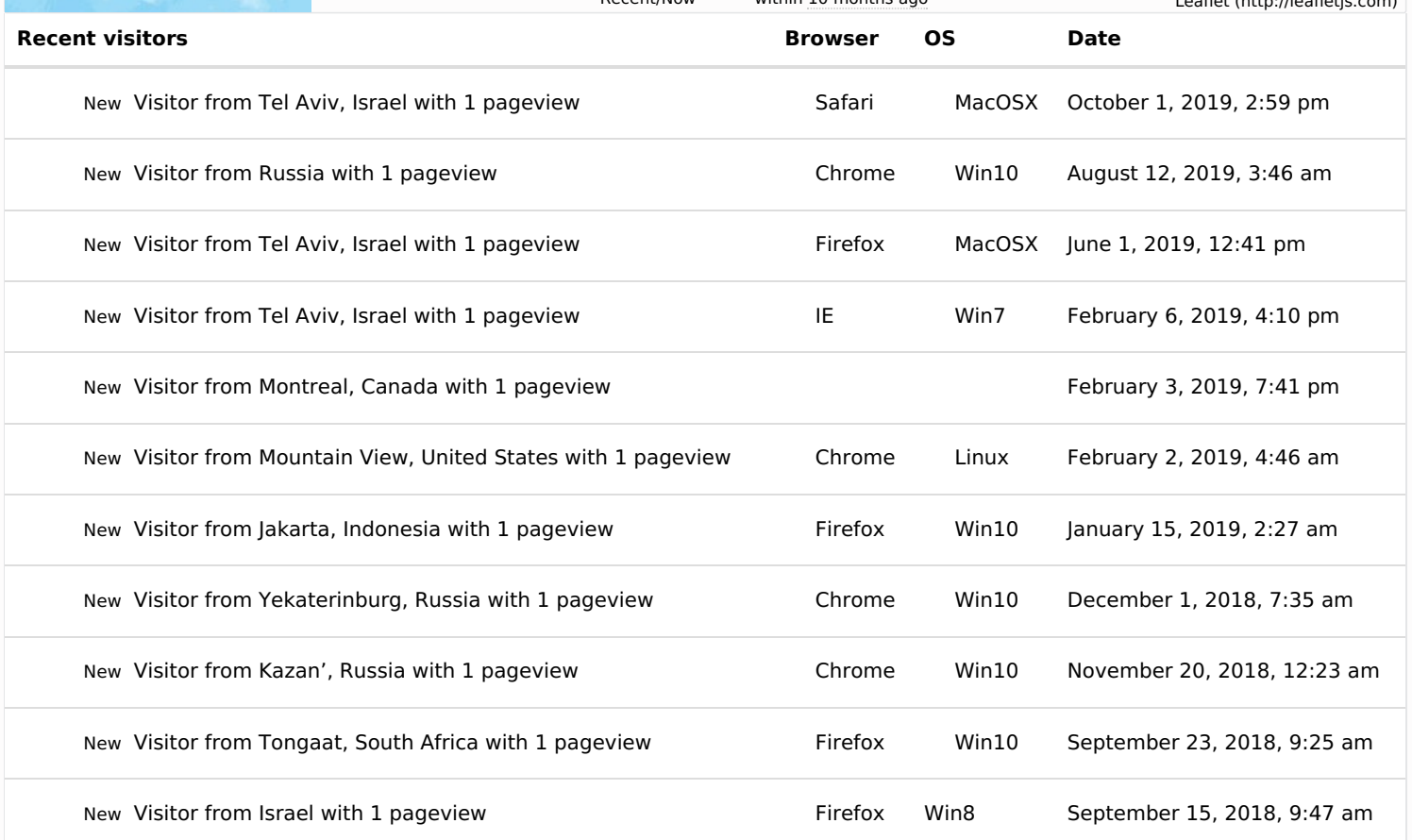

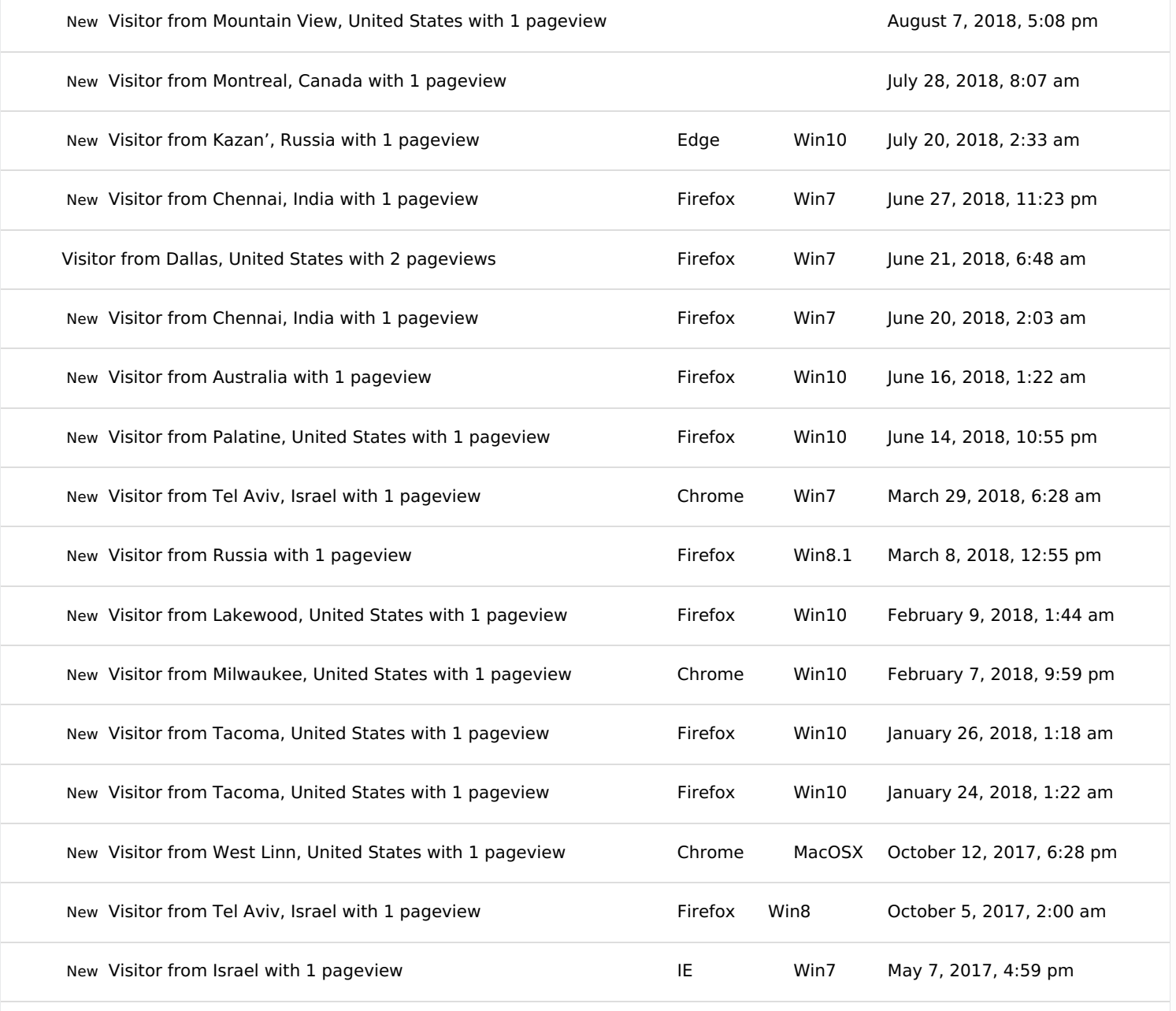

Website owner? You can access all data details and configure this page if you login

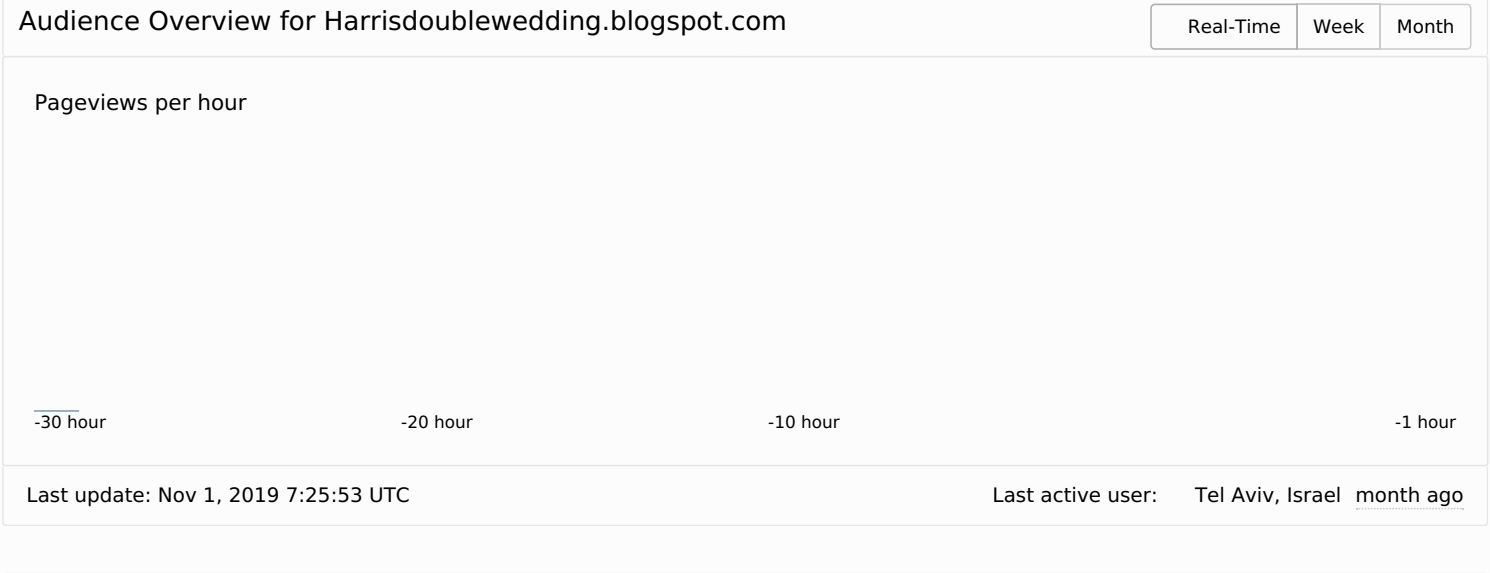

## Audience Geolocation Heatmap

12 total visits for:

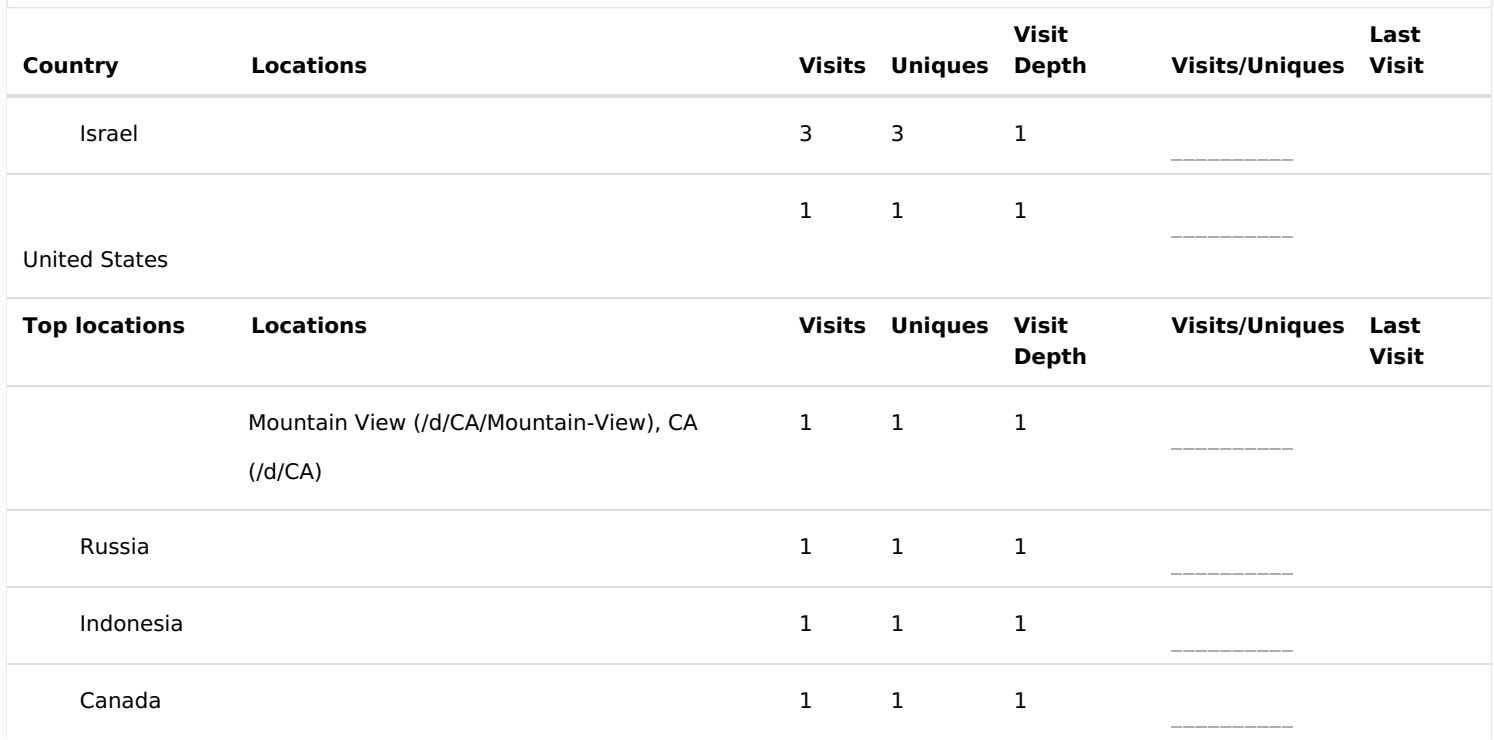

## **ClustrMaps.com**

**0 5**

 $\phi$  as

ClustrMaps.com aggregates public records to analyze the US cities, their social demography, and business environment. We cannot guarantee the accuracy, correctness and/or timeliness of the data. Therefore, ClustrMaps.com cannot be used for any purpose covered by the FCRA (Fair Credit Reporting Act) **About**

**About [\(/bl/about\)](https://clustrmaps.com/bl/about) Contacts [\(/bl/contacts\)](https://clustrmaps.com/bl/contacts) Careers [\(/bl/careers\)](https://clustrmaps.com/bl/careers) USA [\(/d/\)](https://clustrmaps.com/d/) ZIP [Codes](https://clustrmaps.com/zip/) (/zip/) Legal**

**Privacy Policy [\(/bl/policy\)](https://clustrmaps.com/bl/policy) Terms of Service [\(/bl/tos\)](https://clustrmaps.com/bl/tos) Opt Out [\(/bl/opt-out\)](https://clustrmaps.com/bl/opt-out)**

Facebook [\(https://www.facebook.com/clustrmaps\)](https://www.facebook.com/clustrmaps)

Follow [@ClustrMaps](https://twitter.com/intent/follow?original_referer=https%3A%2F%2Fclustrmaps.com%2Fmap%2FHarrisdoublewedding.blogspot.com&ref_src=twsrc%5Etfw®ion=follow_link&screen_name=ClustrMaps&tw_p=followbutton) 1,991 [followers](https://twitter.com/intent/user?original_referer=https%3A%2F%2Fclustrmaps.com%2Fmap%2FHarrisdoublewedding.blogspot.com&ref_src=twsrc%5Etfw®ion=count_link&screen_name=ClustrMaps&tw_p=followbutton)

**Widget**

**TOS [\(/legal\)](https://clustrmaps.com/legal) Policy [\(/policy\)](https://clustrmaps.com/policy) [Pricing](https://clustrmaps.com/plan) (/plan) How To [\(/how-to/\)](https://clustrmaps.com/how-to/) US [Persons](https://clustrmaps.com/p/) (/p/)** - A [\(/ps/a\)](https://clustrmaps.com/ps/a) B [\(/ps/b\)](https://clustrmaps.com/ps/b) C [\(/ps/c\)](https://clustrmaps.com/ps/c) D [\(/ps/d\)](https://clustrmaps.com/ps/d) E [\(/ps/e\)](https://clustrmaps.com/ps/e) F [\(/ps/f\)](https://clustrmaps.com/ps/f) G [\(/ps/g\)](https://clustrmaps.com/ps/g) H [\(/ps/h\)](https://clustrmaps.com/ps/h) I [\(/ps/i\)](https://clustrmaps.com/ps/i) J [\(/ps/j\)](https://clustrmaps.com/ps/j) K (/ps/k) L [\(/ps/l\)](https://clustrmaps.com/ps/l) M [\(/ps/m\)](https://clustrmaps.com/ps/k) N [\(/ps/n\)](https://clustrmaps.com/ps/n) O [\(/ps/o\)](https://clustrmaps.com/ps/o) **B (/ds/ptr@l[\(/ps/q\)](https://clustrmaps.com/ps/q).sBs(/ps/o)kis//ds/sprb//ps/d)ts (/ps/ui)ce/s**  $(y|z, ..., y)$  W [\(/ps/w\)](https://clustrmaps.com/ps/w) X [\(/ps/x\)](https://clustrmaps.com/ps/x) Y [\(/ps/y\)](https://clustrmaps.com/ps/y) Z [\(/ps/z\)](https://clustrmaps.com/ps/z)  $_{\text{By continuing}}$  to browse the site you are agreeing to our use of cookies. More information (/cookies/)

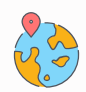

© ClustrMaps.com

**Accept Cookies**